# Factor Crack Download [Mac/Win] (April-2022)

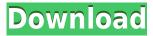

### Factor License Key [Win/Mac]

Usage: Usage is simple: 1) ComputeFactors -num1 [number] 2) ComputeFactors -num1 -num2 [number] 3) ComputeFactors -num1 num2 -num3 [number] The only argument that is required is the first number. The next three arguments specify the second, third, and fourth numbers. The first number can be zero (e.g., ComputeFactors -1 0), or can be omitted to compute factors for all numbers. You must enter at least one number. Example of Usage: \$ ComputeFactors -1 -2 -3 2 2 3 The first number, -1, is the first number. The next three numbers are the second, third, and fourth numbers. The second and third numbers are multiplied and the result is the fourth number. Arguments: num1 [number] 1st number to factor num2 [number] 2nd number to factor num3 [number] 3rd number to factor A: As mentioned in the comments, you can use the bc command, which is a calculation engine. Input into bc is specified in some ways: 1.) Number type: By default input is given as in the command line: i.e. as strings, in words (or numbers). This can be changed to integers, rationals, real numbers, etc. with the's' type of the command, like so: \$ bc bc 1.06 Enter the first number: 10 \$ bc 10 100 Enter the second number: 100 \$ bc 1 10 200 Enter the third number: 100 By default be will read the input lines and form the numbers into the format it expects. 2.) Number format: To ensure you get the correct result from the calculator you can give input in another format, like so: \$ bc 1 10 2e 10000 3.) In any case, you can use the '-' sign to negate the numbers and change the numbers' format. For example, if you use the - sign on the 2nd number: \$ bc 1 - - -100 Enter the first number: 1 \$ bc 1 - - 2e -100 Enter the second number: 1 4.) You can also input rational numbers

## Factor Crack+ With License Key

Converts text-strings to tokens Since it is parsing text it's quite likely that users will try to enter spaces (and other non-character text) into their keychains. The following macro allows users to remove all spaces and punctuation. UNPROPERTY to the following macro: UNPROPERTY removes all the characters in your string as well as all the spaces. TOKENIZE to the following macro: This macro will convert all the text to tokens. Each token will be a single character. It also allows you to remove spaces at the end of each token. These two macros can be mixed and matched to create macros to convert strings to a desired format. USING - To use one of the macros you need to make sure you have the UNPROPERTY macro selected. KEYTOKENIZE=ARRAY(c1)

KEYTOKENIZE=string(c1) UNPROPERTY(KEYTOKENIZE)

VALUE=UNPROPERTY(c1) The following is an example of how to replace spaces with newlines: You can then use your macro to create a list of each number. You can then use the [COLLECTION] to convert that list into a keychain list. The syntax is as follows: The way it works is that it will replace each space in the string with a newline and then tokenize it. The tokenize will convert it to a list. If you look at the tokenize you can see it will have a value of 0, the first time it sees a space. The next step would be to loop through each value and put it into a list. I have added a default value in the following code but you can change it to whatever you need. Now you can use the list to create a keychain list. Now you can use the [COLLECTION] macro to make that collection into an array. Timeline: How the Gang tackled the 2010 World Cup on TV screens April 8, 2010 12:47 IST The Indian cricket team was one of the most widely watched athletes in the world during the 2010 World Cup. The match-by-match coverage did make it difficult for viewers to keep track of the match updates on the field, but there was no shortage of information. Here is a timeline of the coverage that led up to the finals on Saturday 2edc1e01e8

#### **Factor Serial Key Free Download**

factor.pro -n --help --version --version-string --cached-files-directory --v -- s --w --w-alignment --no-cached-files --no-v --no-w --no-w-alignment --no-cached-files --no-v --no-w --no-w-alignment --no-cached-files --no-v --no-w --no-w-alignment --no-cached-files --long-format --short-format --radix -- irreversible --optimize --debug --optimize-failed-due-to-numeric-overflow --print-used-sieve-indexes --print-sieve-indexes --print-sieve-conflict-indexes --print-sieve-conflict-lcs --print-sieve-conflict-scis --print-sieve-conflict-scis-for-inversion-on-reverse-scan --print-sieve-conflict-scis-for-reversal --print-sieve-conflict-scis-for-reversal-on-reverse-scan --print-sieve-conflict-scis-for-reversal-on-reverse-scan-with-inversion --print-sieve-conflict-scis-for-reversal-on-reverse-scan-with-inversion-on-reverse-scan --print-sieve-conflict-scis-for-reversal-on-reverse-scan-with-reversal-on-reverse-scan-with-reversal-on-reversal-on-reversal-on-reversal-on-reversal-on-reversal-on-reversal-on-reversal-on-reversal-on-reversal-on-reversal-on-re

https://new.c.mi.com/th/post/1452579/Fake\_Serial\_Number\_Idm\_Bagas3 1 TOP

https://new.c.mi.com/my/post/633659/Antonello\_Venditti\_-\_TuttoVenditti\_3CD\_2012-mediaf

https://techplanet.today/post/ranchi-diaries-hd-movie-1080p-torrent-work

https://reallygoodemails.com/fomawtersha

https://techplanet.today/post/gravity-movie-download-in-hindi-720p-kick ass-work

https://new.c.mi.com/th/post/1452574/Le\_Surdoue\_1997\_Torrent\_Download BEST

https://techplanet.today/post/download-ebook-logika-matematika-untuk-i lmu-komputer-best

https://new.c.mi.com/th/post/1459178/Istoria\_Literaturii\_Universale\_Ovidiu Drimba Pdf 1

https://techplanet.today/post/ekkees-toppon-ki-salaami-movie-download-in-hindi-hd-kickass-better

https://reallygoodemails.com/caecripqueki

#### What's New In Factor?

This application is a series of Visual C++ DLLs which enable very large numbers to be factored in a reasonable time. This application uses a combination of x, y, z, and v to represent numbers. Each of these

variables represents a pair of numbers. The "v" variable is used to represent x, y and z. The "x" variable represents the remainder when y is divided by x, the "y" variable represents the remainder when x is divided by z, and the "z" variable represents the remainder when y is divided by z. These variables are represented by the following data type: DOUBLE Double: 8 bytes in memory This variable will contain the user input number. UINT32 UINT32: 4 bytes in memory This variable will contain the number of digits the user wants the program to factor. BOOL32 BOOL32: 4 bytes in memory This variable will be set to true if the program is asked to factor a number of a certain size, and false if the program is asked to factor a number of a certain size. DOUBLE Double: 8 bytes in memory This variable will contain the answer to the factorization problem. History Compiled at the NASA Goddard Space Flight Center on August 8, 2001 Latest revision: 2 December 2004 Usage: Input number: Enter the number to factorize into its digits. Digits: Number of digits the user wants the program to factor. Factoring: 1 = Factor, 0 = Exit. Run: Type 1 if you want to factor the number, type 0 if you want to exit. Examples: Enter number to factorize: 622696509212 Digits: 4 Factoring: 1 Output: 622696509212 = 1 x Factoring: 0 Enter number to factorize: 643517583824 Digits: 18 Factoring: 1 Output:  $643517583824 = 1 \times 3166010529440 = 2 \times 10^{-2}$ 1420249382320

### **System Requirements:**

Minimum: OS: Windows 7 Windows 7 Processor: Intel Core i5/AMD Phenom Intel Core i5/AMD Phenom Memory: 8 GB RAM 8 GB RAM Graphics: Nvidia GTX 660, AMD Radeon HD 7970 Nvidia GTX 660, AMD

Radeon HD 7970 Hard Drive: 12 GB 12 GB DirectX: Version 11

https://thirdperspectivecapital.com/wp-content/uploads/2022/12/onihat.pdf

https://carmenwestfashion.com/capturemail-latest/

https://epochbazar.com/wp-content/uploads/2022/12/StampPictures\_Portable Crack Torrent Activation Code.pdf

https://joyfuljourneyresources.net/wp-content/uploads/2022/12/EditEnv.pdf

 $\frac{https://www.zper.it/wp-content/uploads/2022/12/WinPcap-Crack-With-Key-Download-PCWindows-April2022.pdf}{}$ 

https://impulsemag-online.com/2022/12/chirp-crack-free-download/

 $\underline{https://onlineterapeuterne.dk/wp\text{-}content/uploads/2022/12/alikha.pdf}$ 

https://unimedbeauty.com/beneath-enemy-lines-march-2022/

https://thecryptobee.com/tbarcode-office-crack-license-key-download-win-mac/

 $\frac{https://enrichingenvironments.com/wp-content/uploads/2022/12/ScanFS.}{pdf}$